# **Graspable Math with Geogebra**

### Mr. S.Ganesh

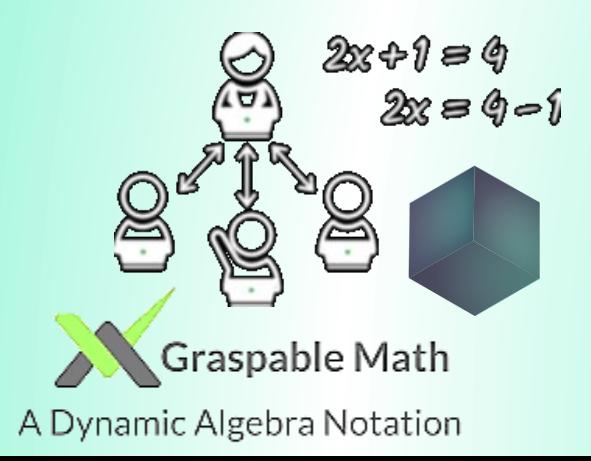

Graduate Teacher Mathematics

P.U.M.School,Kilariyam

Thiruvarur dt ,Tamilnadu

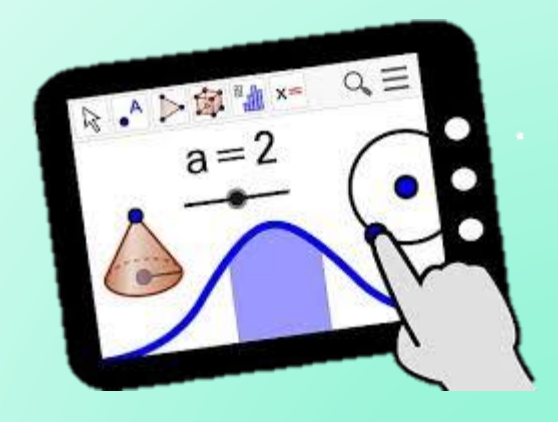

### **Graspable Math**

- Mathematical equations and expressions
- Graspable—they are objects you can see and touch and move.
- In Graspable Math, expressions are transformed by simple gestures that resemble actually physical interactions

•

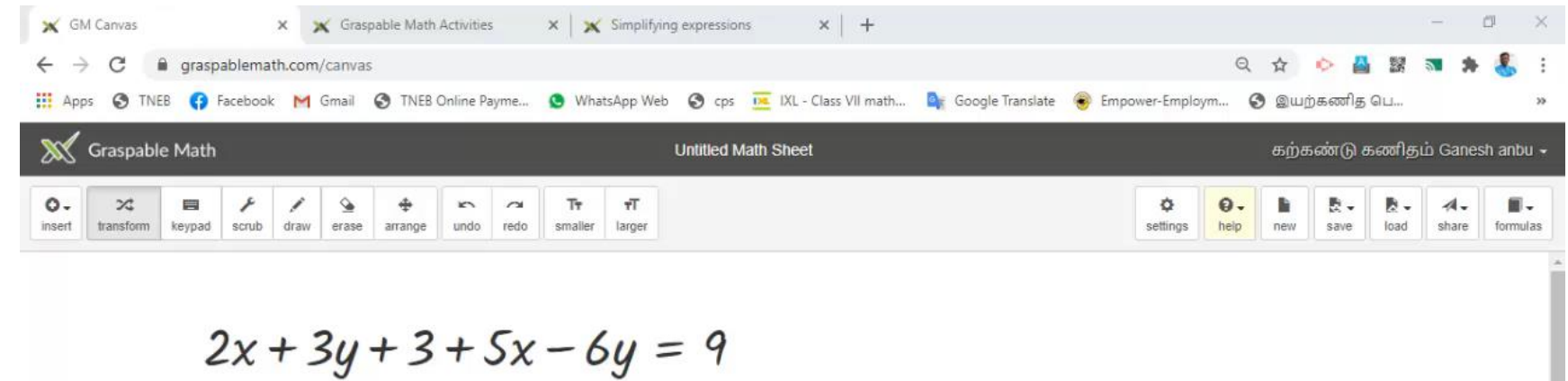

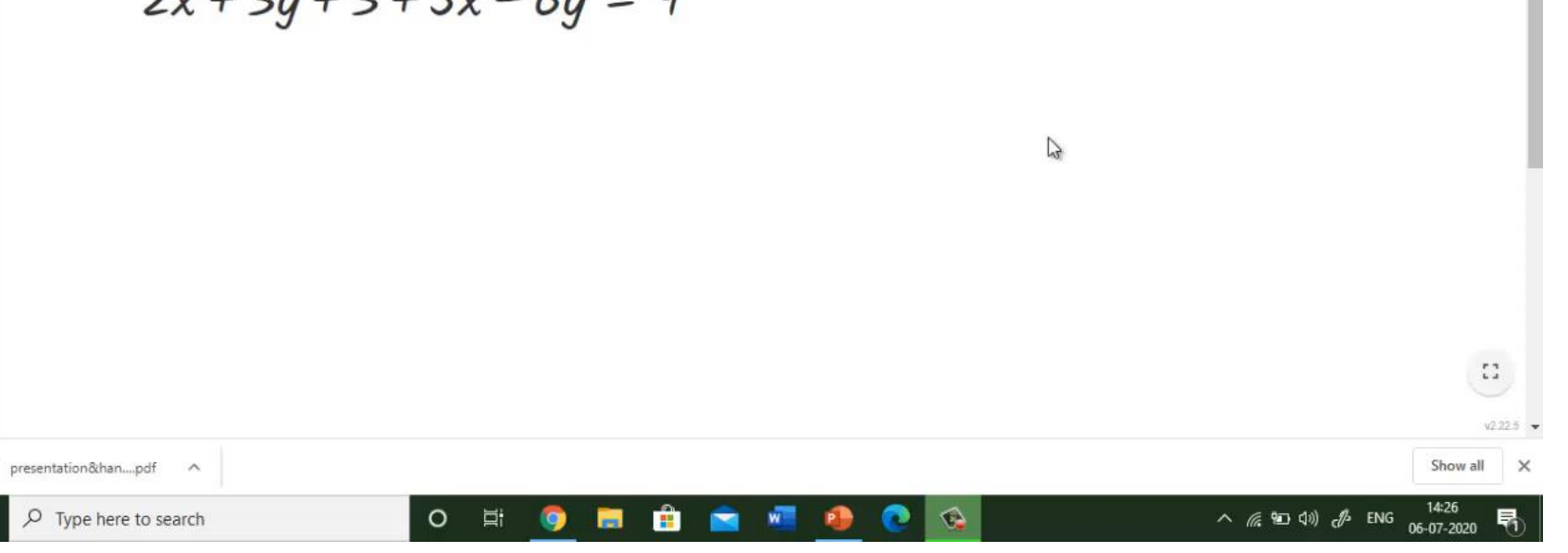

### **Graspable Math**

- Expressions can be dragged across the interface and expanded to reveal factors.
- Numbers can be split open with simple swipes and canceled out with diagonal lines.
- The user can moves an expression from one position ("Here") to another goal position ("There").
- Users discover operational laws and algebraic malleability
- Following mathematical rules and algebraic notation
- Allowing the students to access to the power and beauty of the Mathematical structure

### **Graspable Math is** a google chrome add on

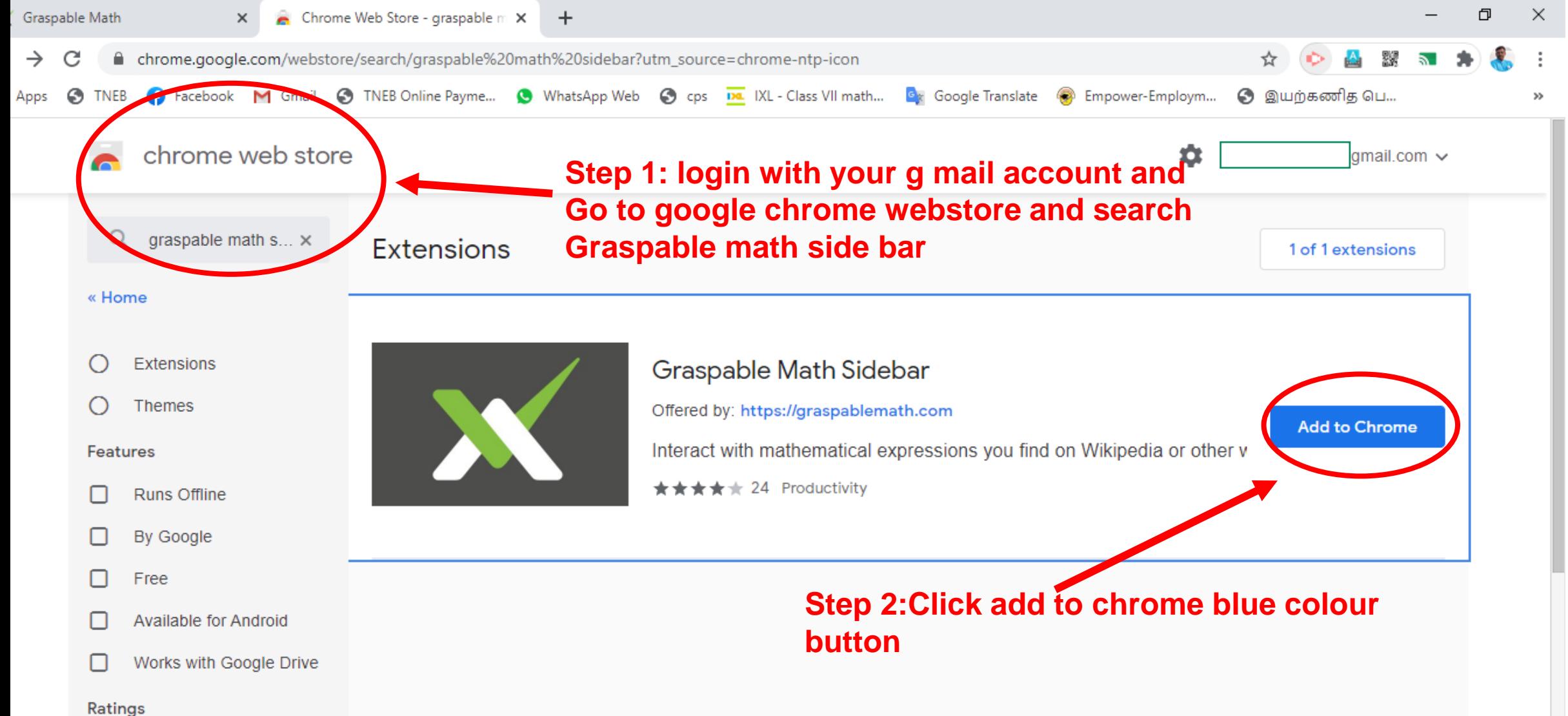

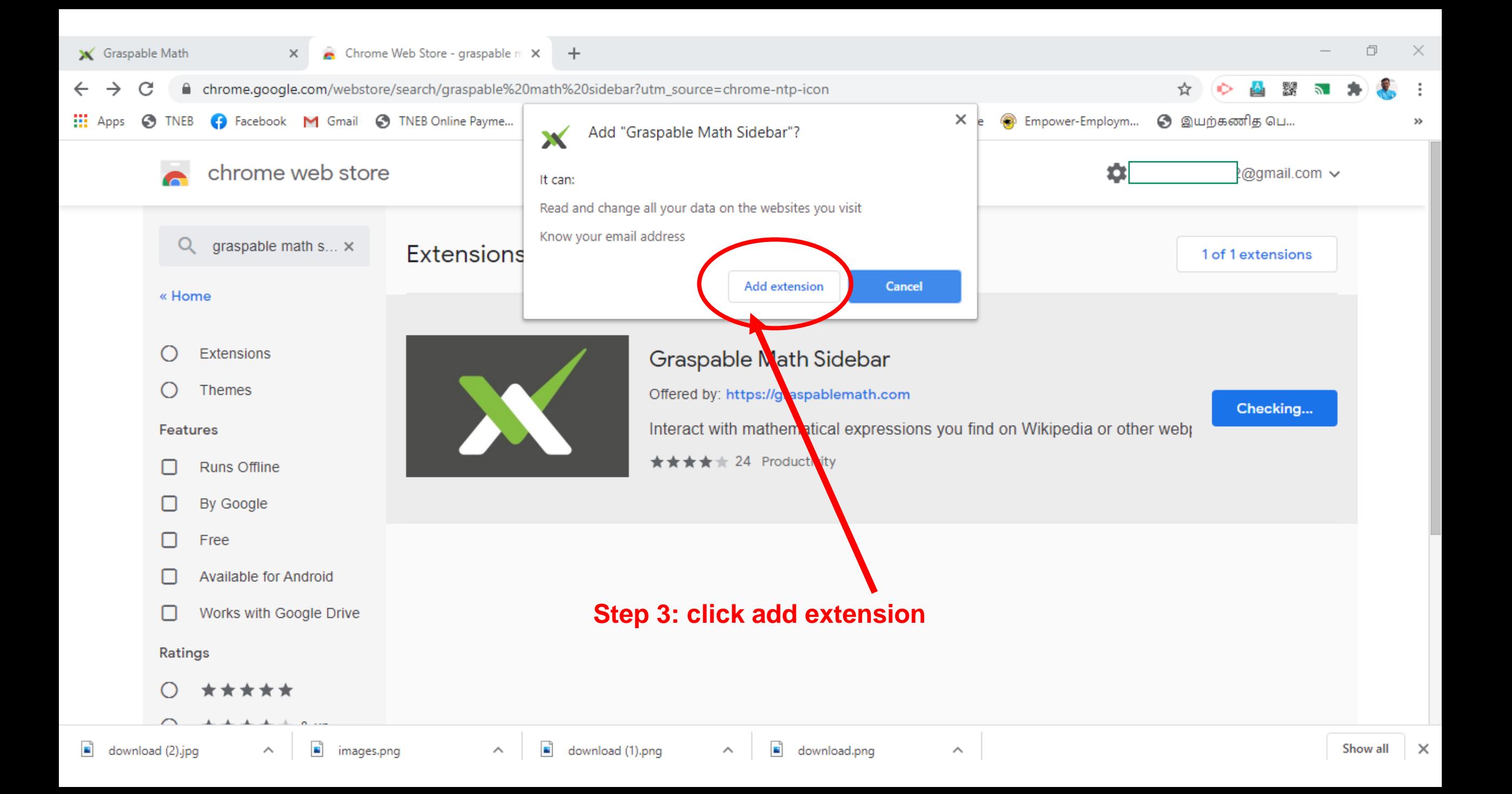

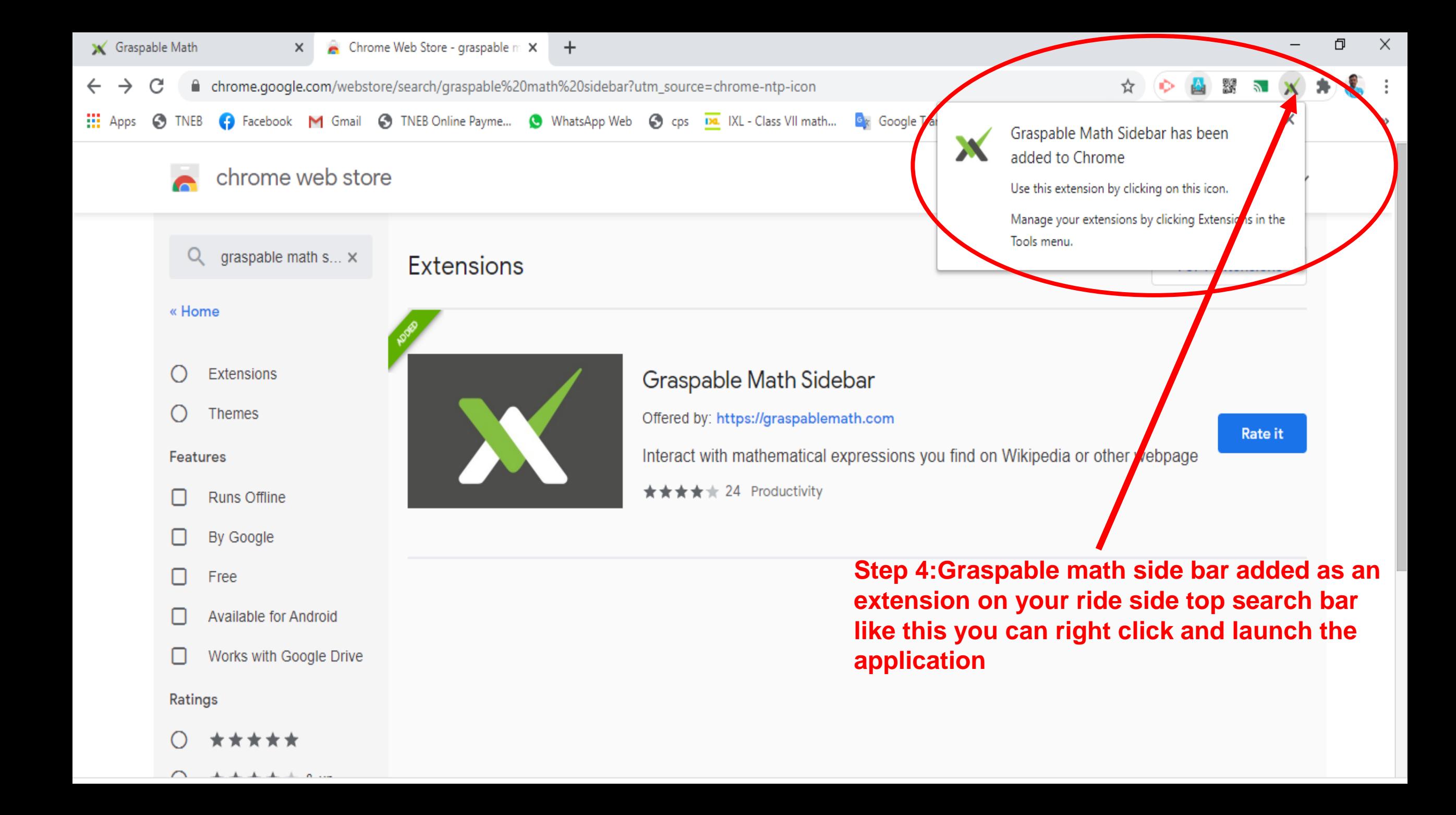

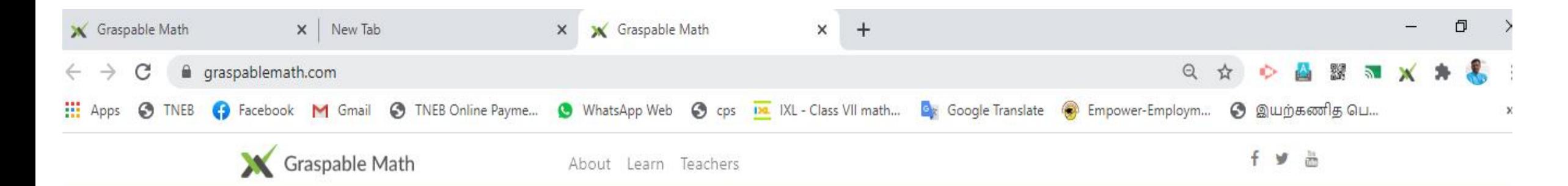

#### NEW!

### **Graspable Math Activities BETA**

Assign algebra tasks to your students and see live feedback of their step-by-step work. Discover, create, and share engaging math activities for 4th to 12th graders.

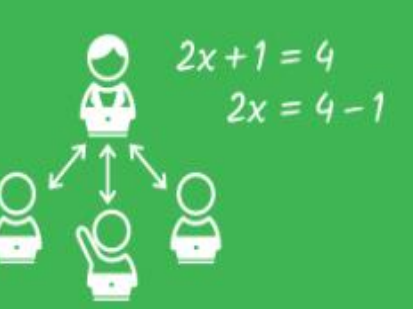

×

Learn More

Explore algebra online. Move terms fluently to solve equations and explore the power of algebra without the frustration - for free!

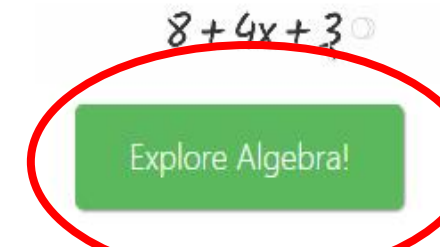

Step 5 : click explore algebra green button to use the Graspable math side bar

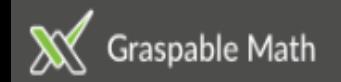

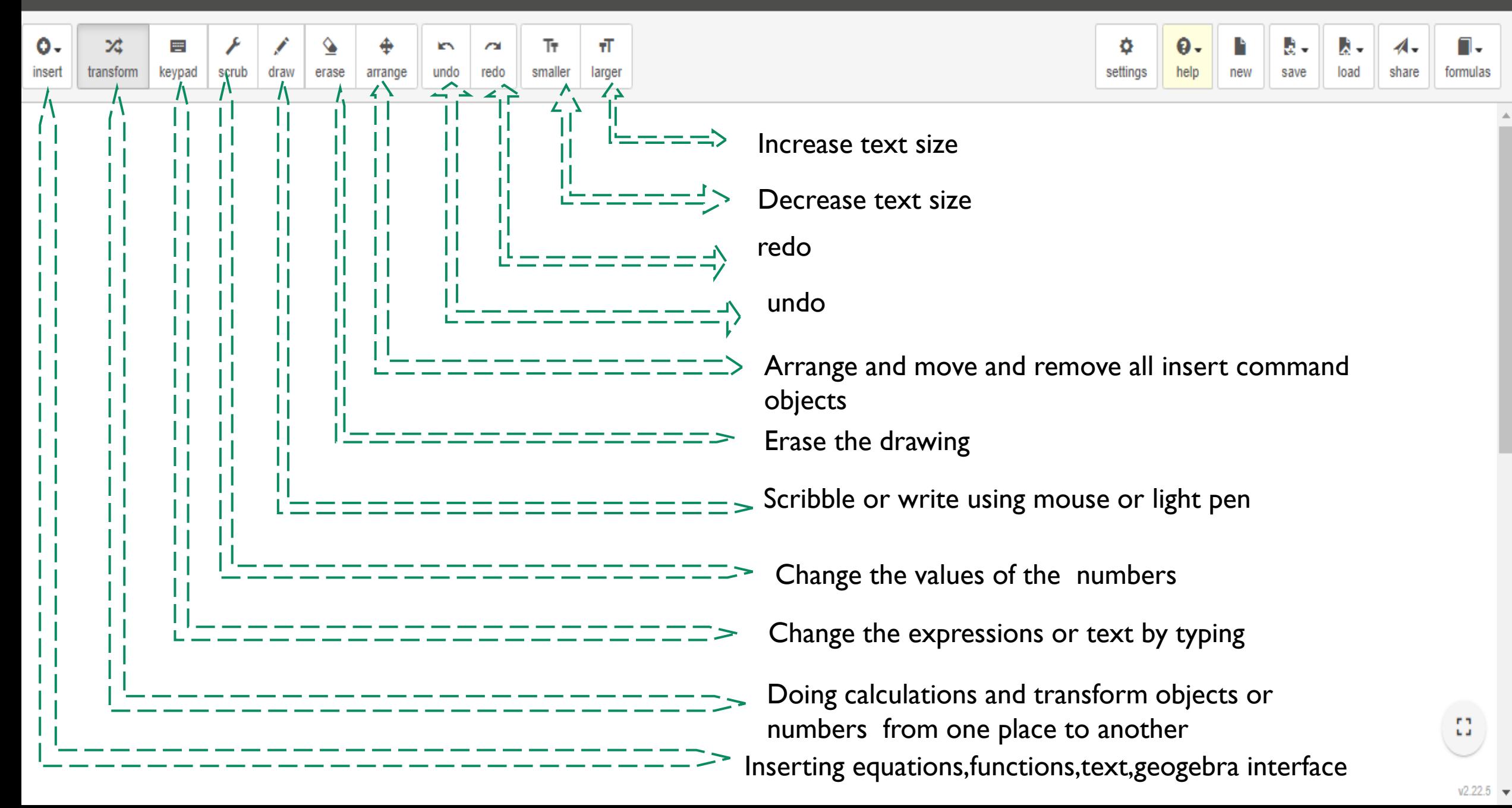

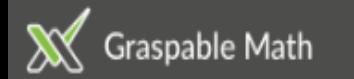

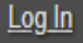

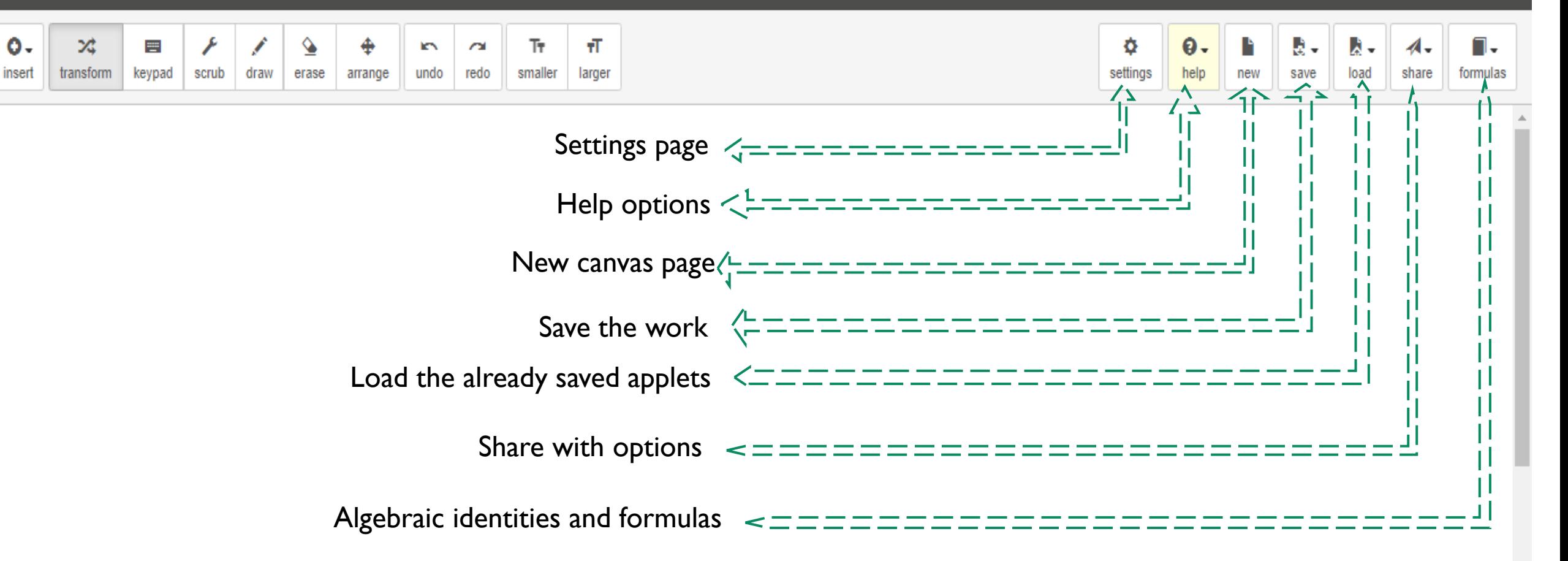

## **Integration of Graspable Math with Geogebra**

 $2x+1=0$ 

 $2x = 9 - 1$ 

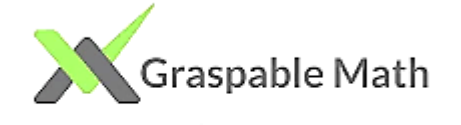

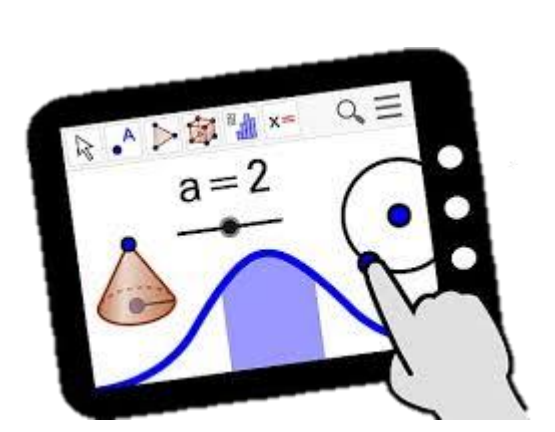

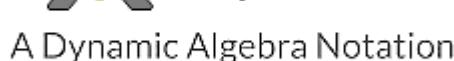

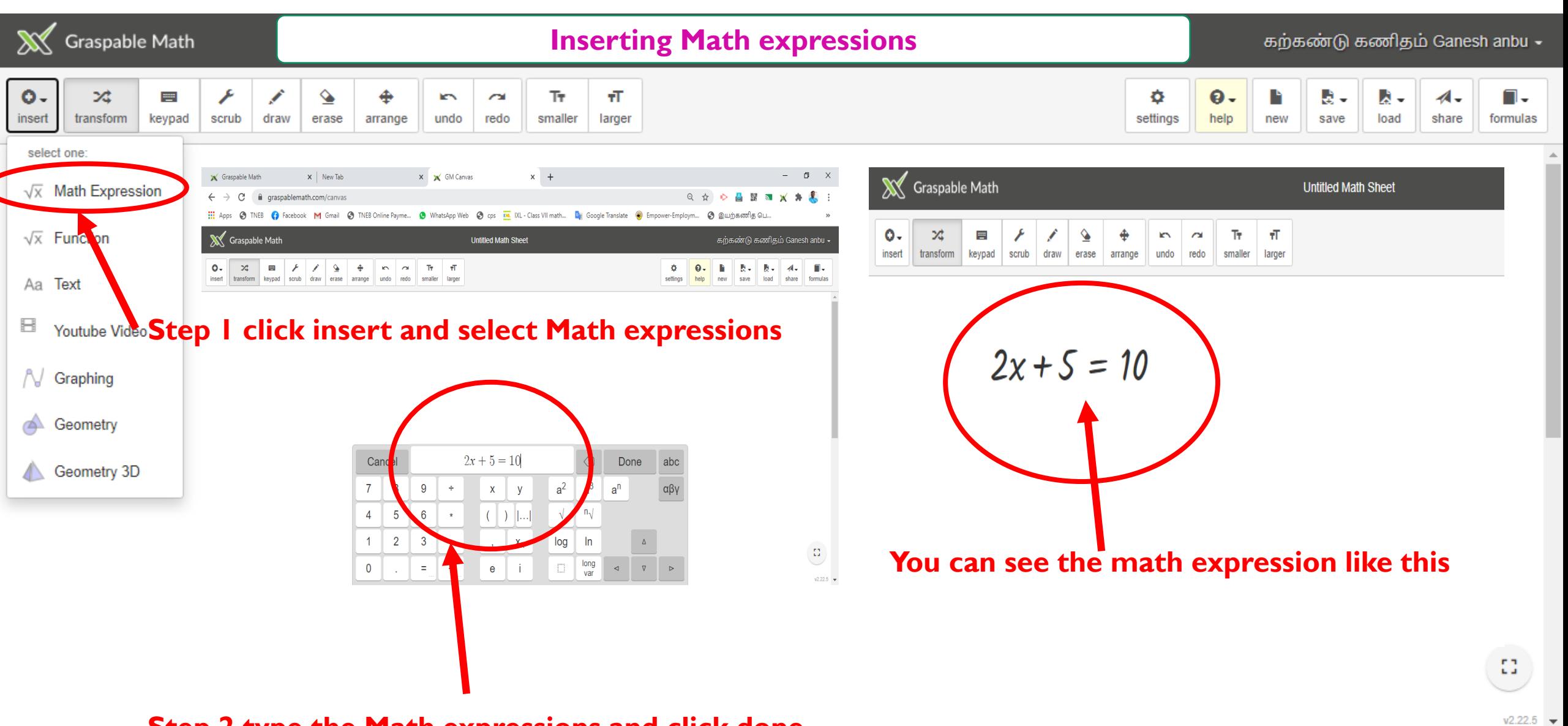

**Step 2 type the Math expressions and click done**

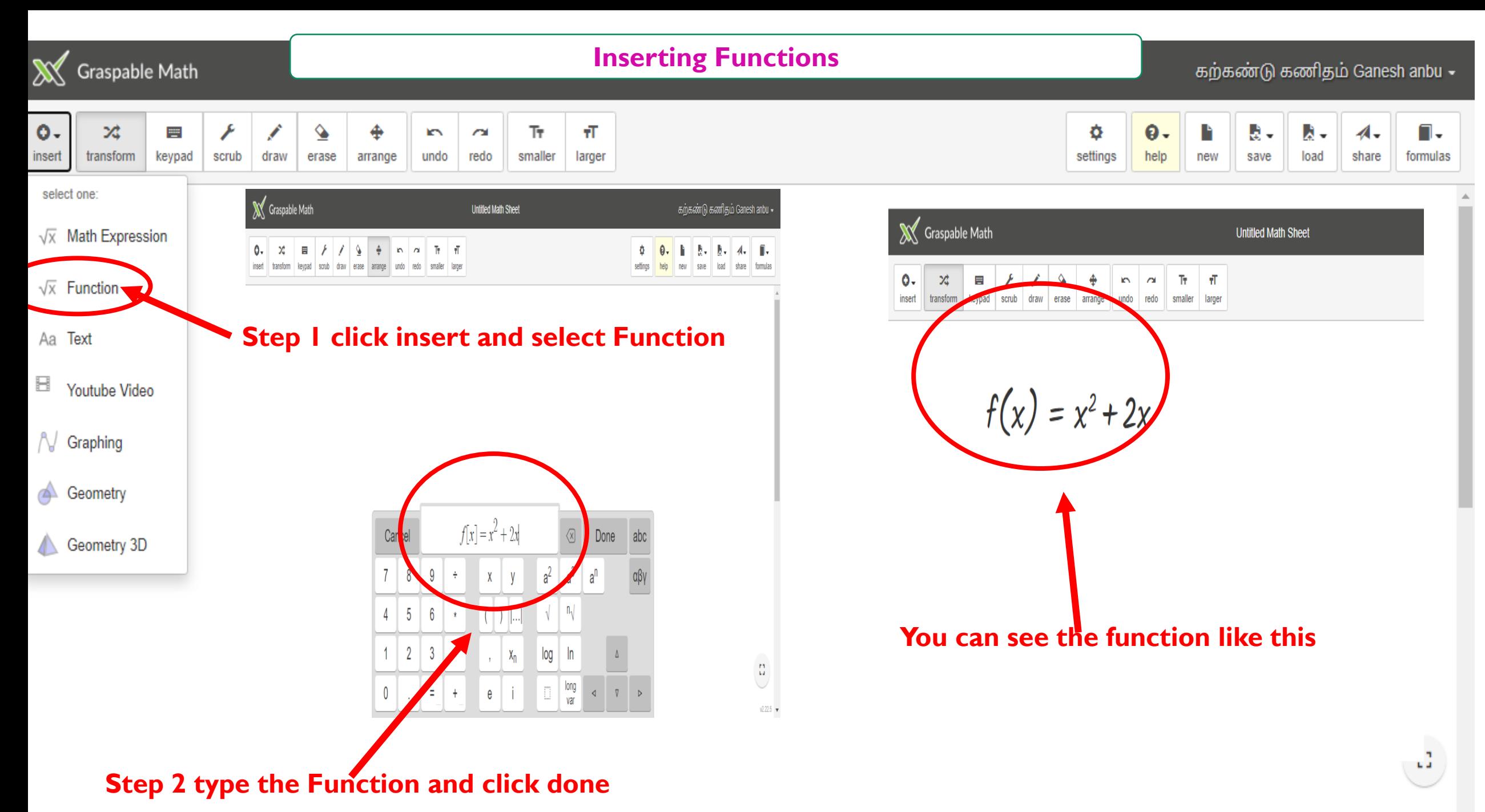

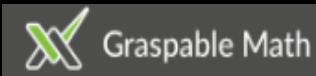

#### **Inserting Geogebra graphing calculator**

கற்கண்டு கணிதம் Ganesh anbu  $\sim$ 

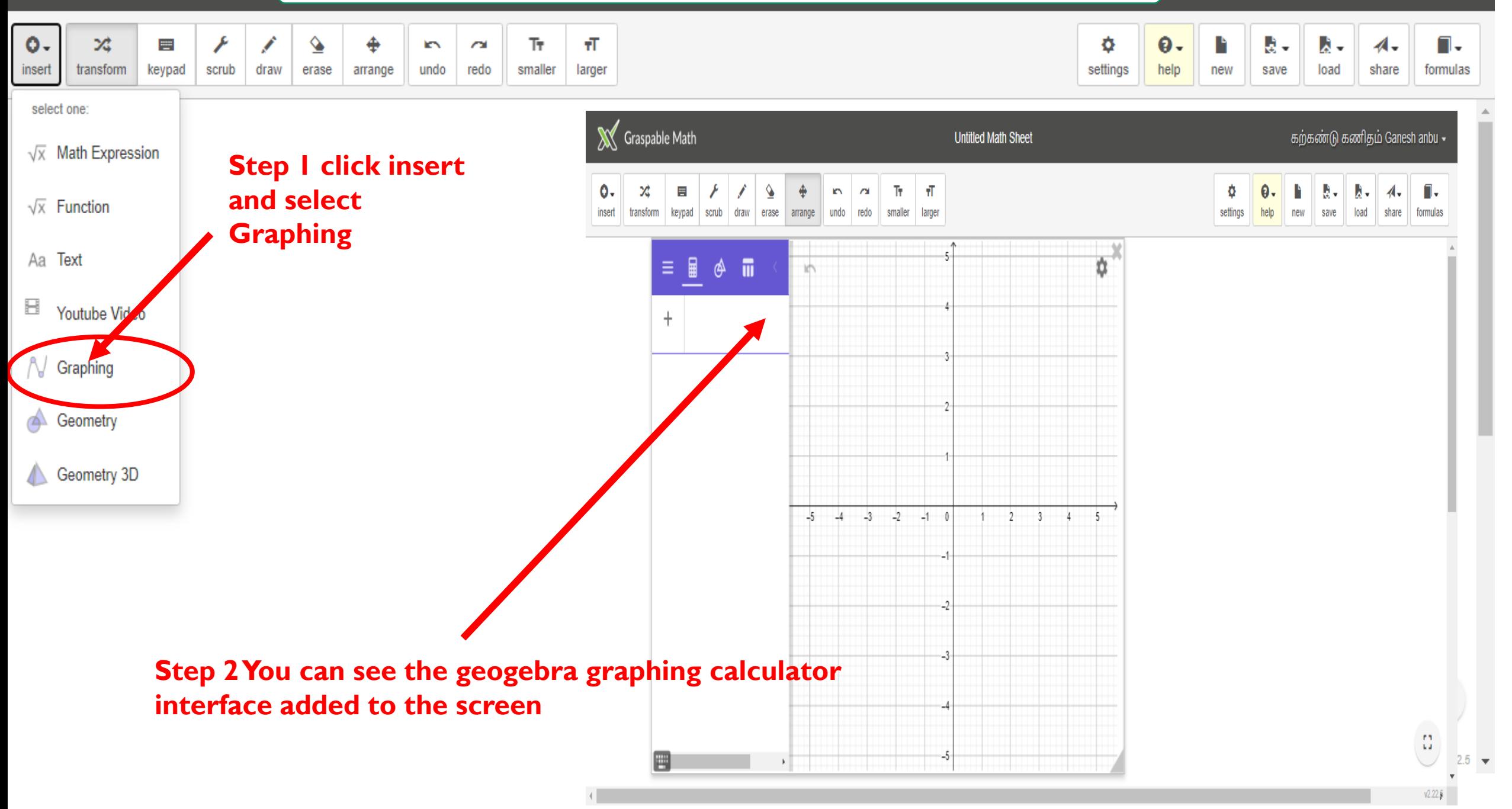

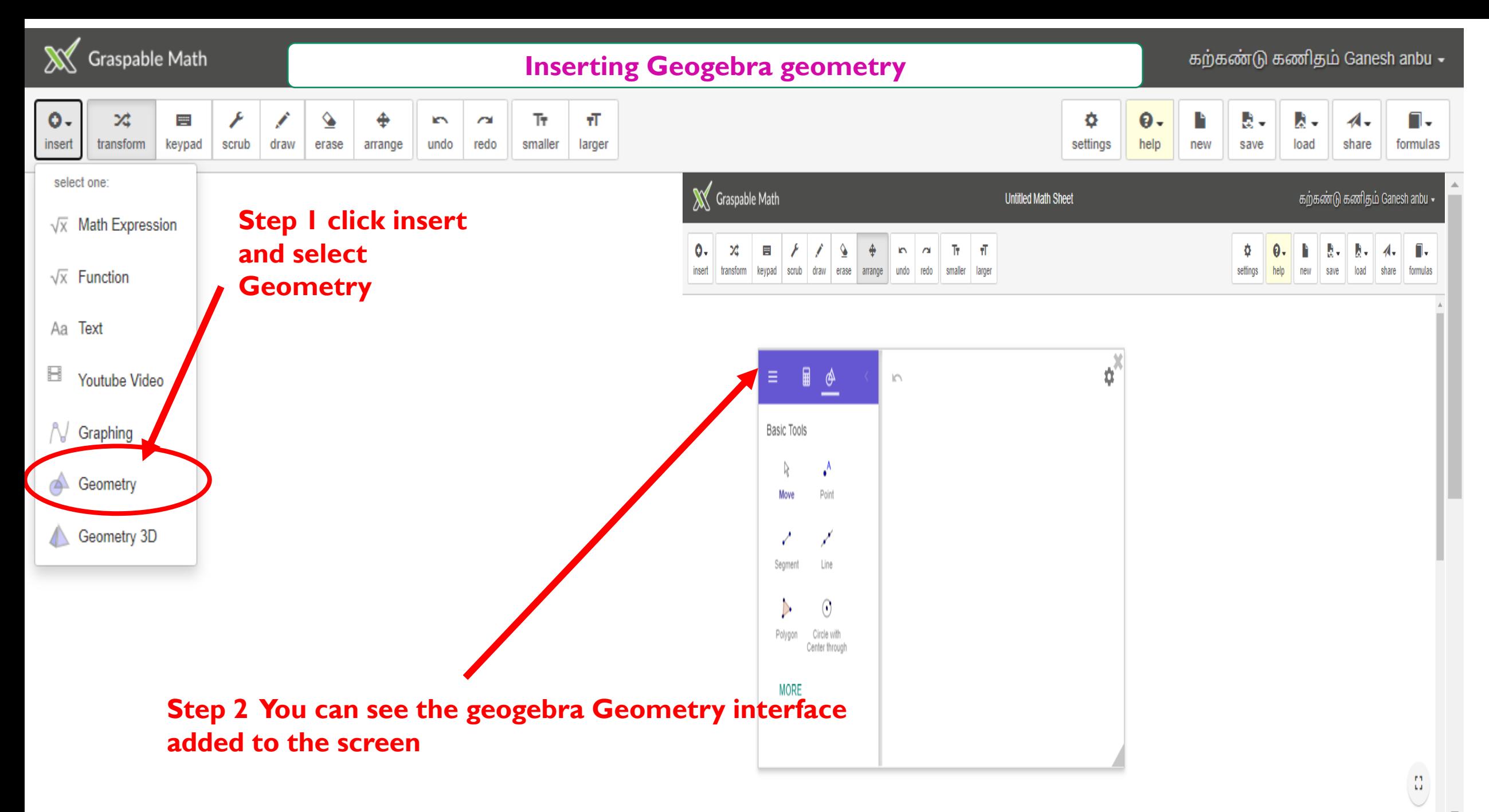

v2.22.5

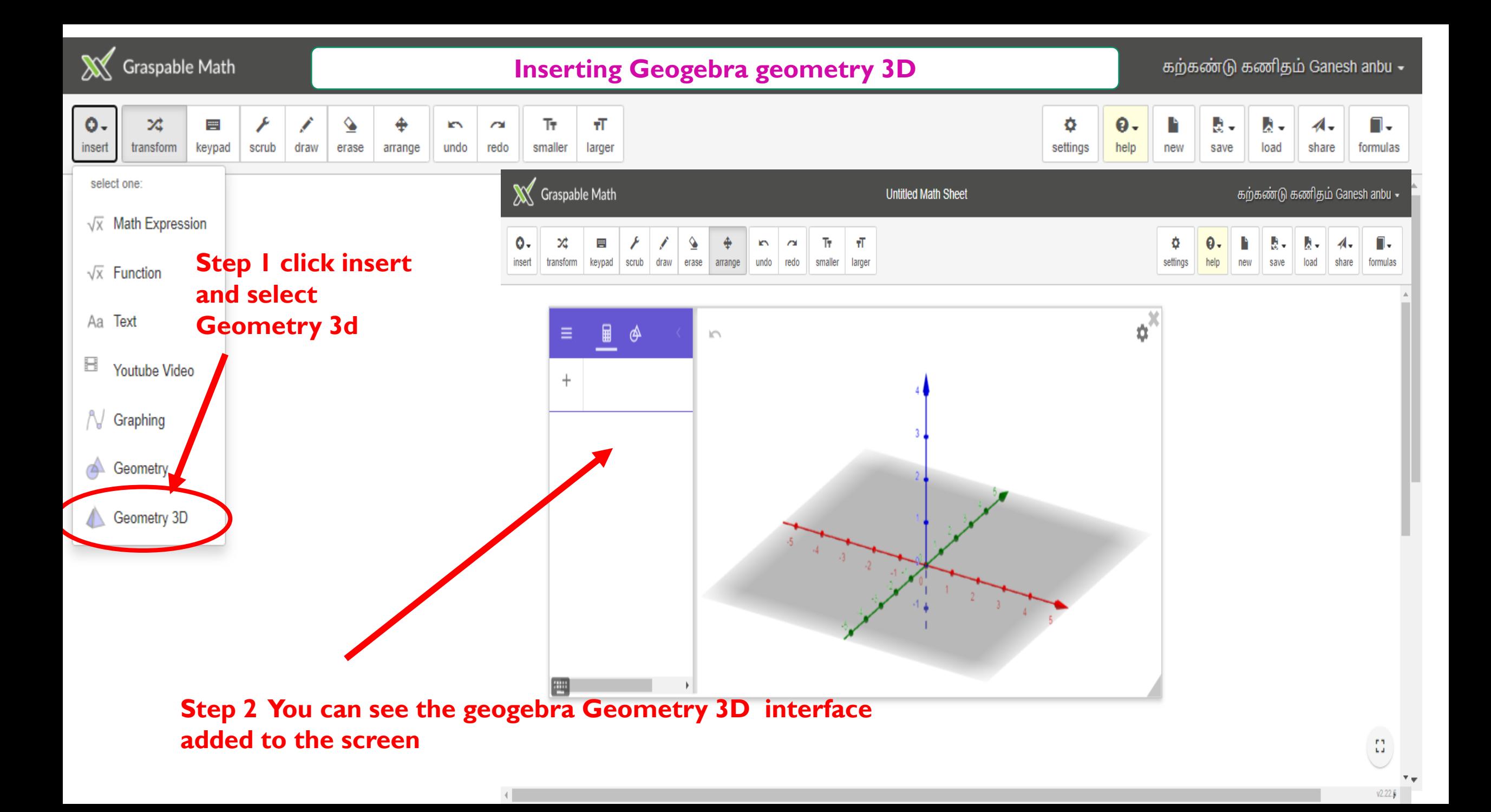

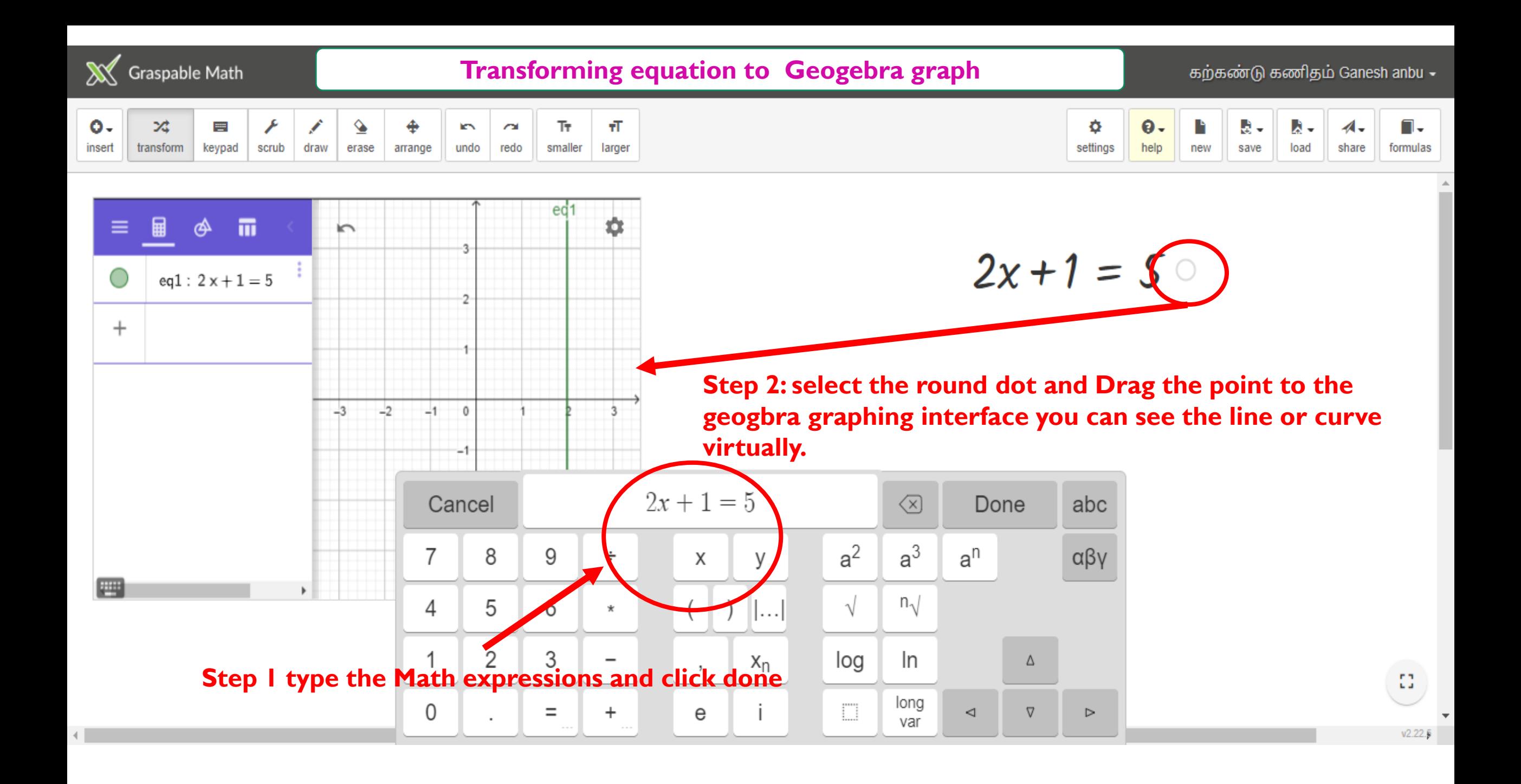

**X** Graspable Math

#### **Finding and verifying the solution for given equations**

கற்கண்டு கணிதம் Ganesh anbu –

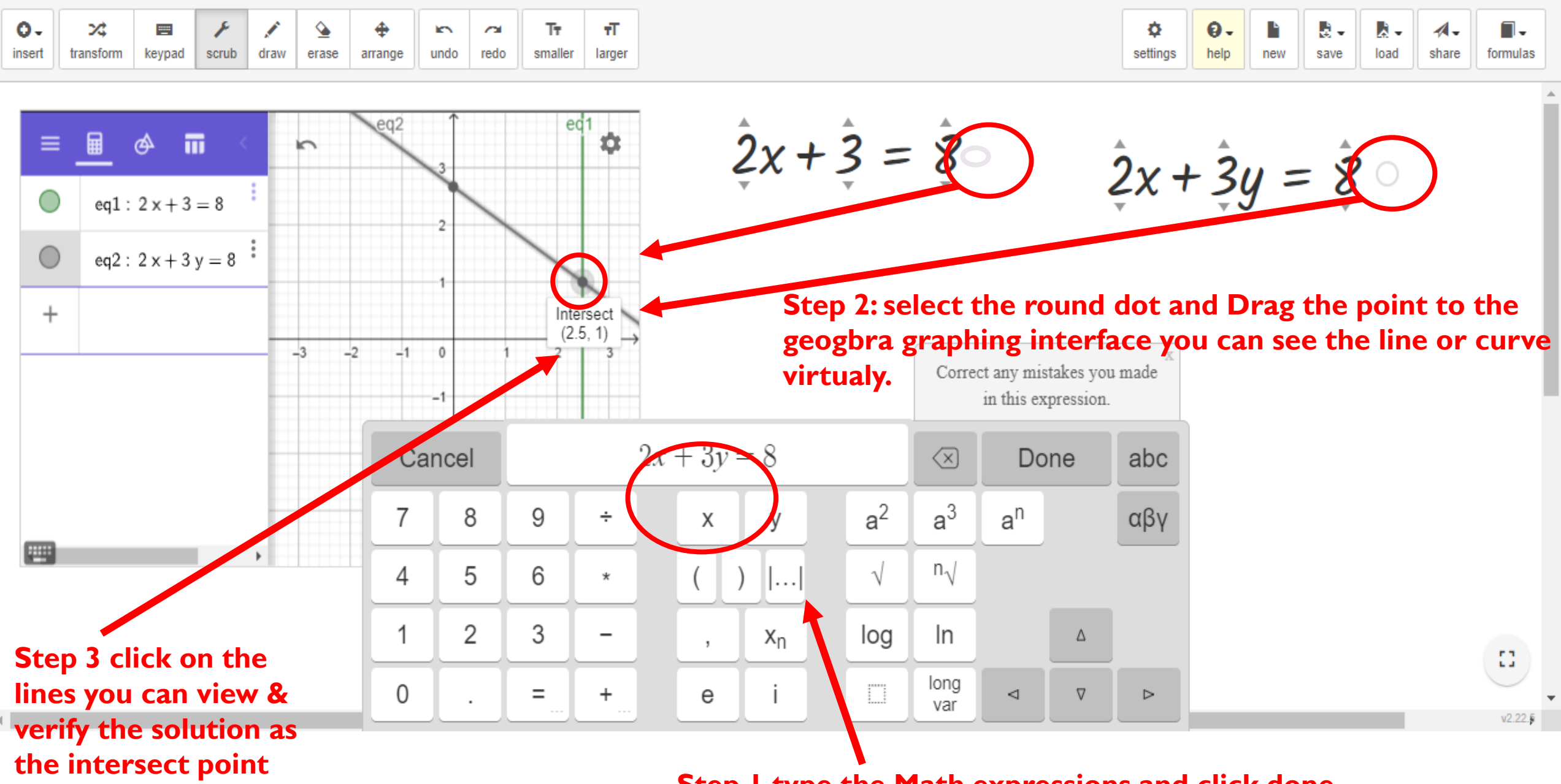

**Step 1 type the Math expressions and click done**

### **Finding and verifying the solution for given equations**

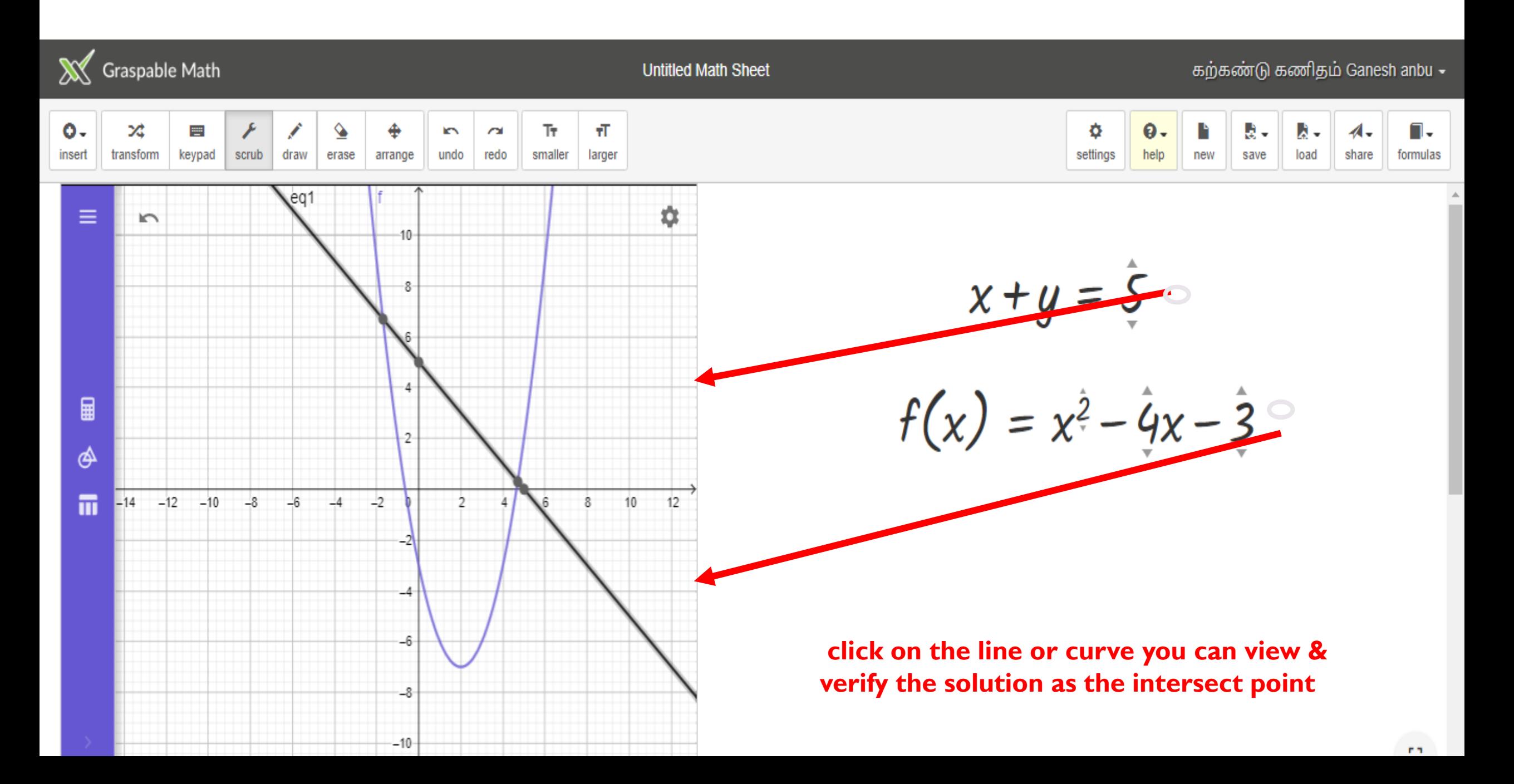

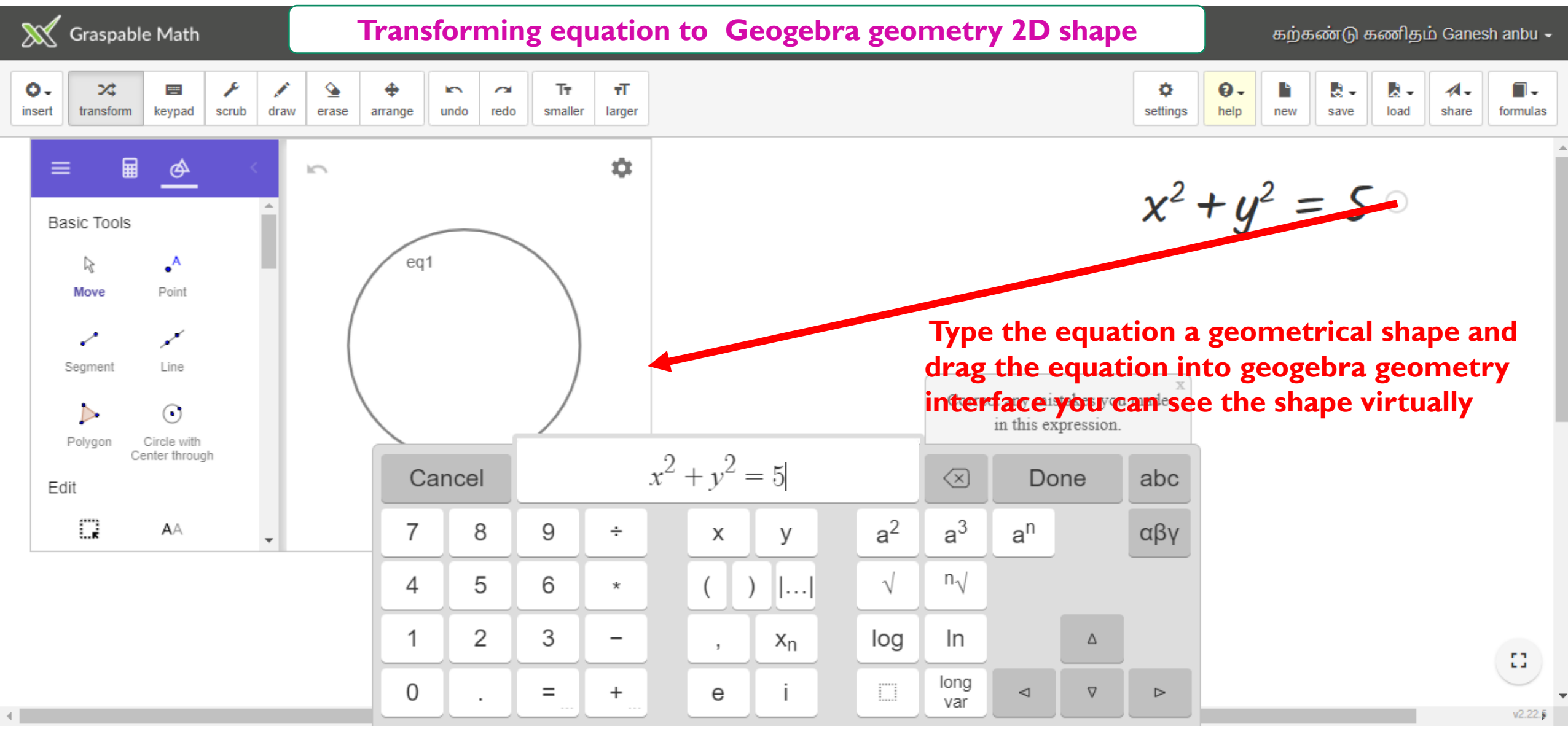

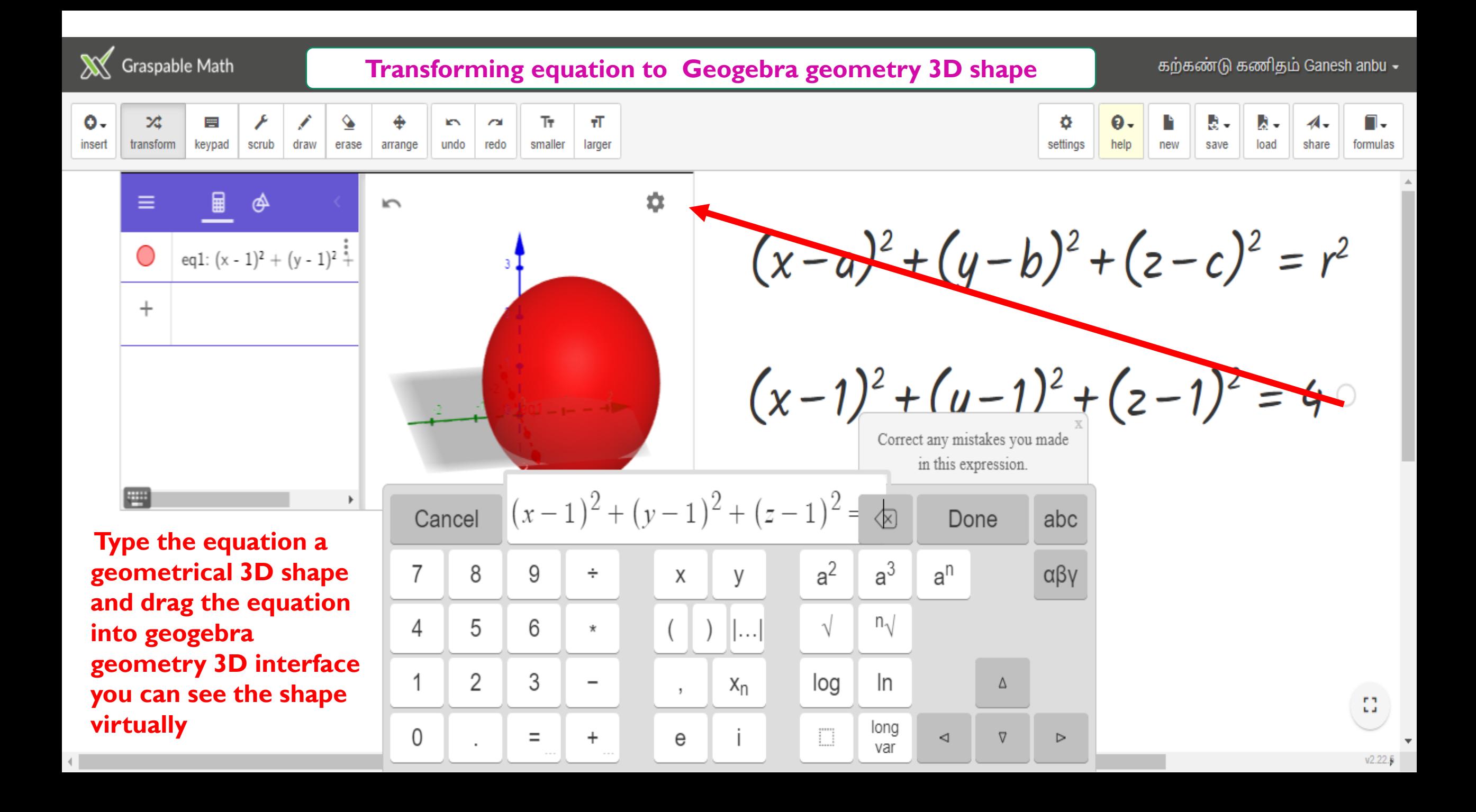

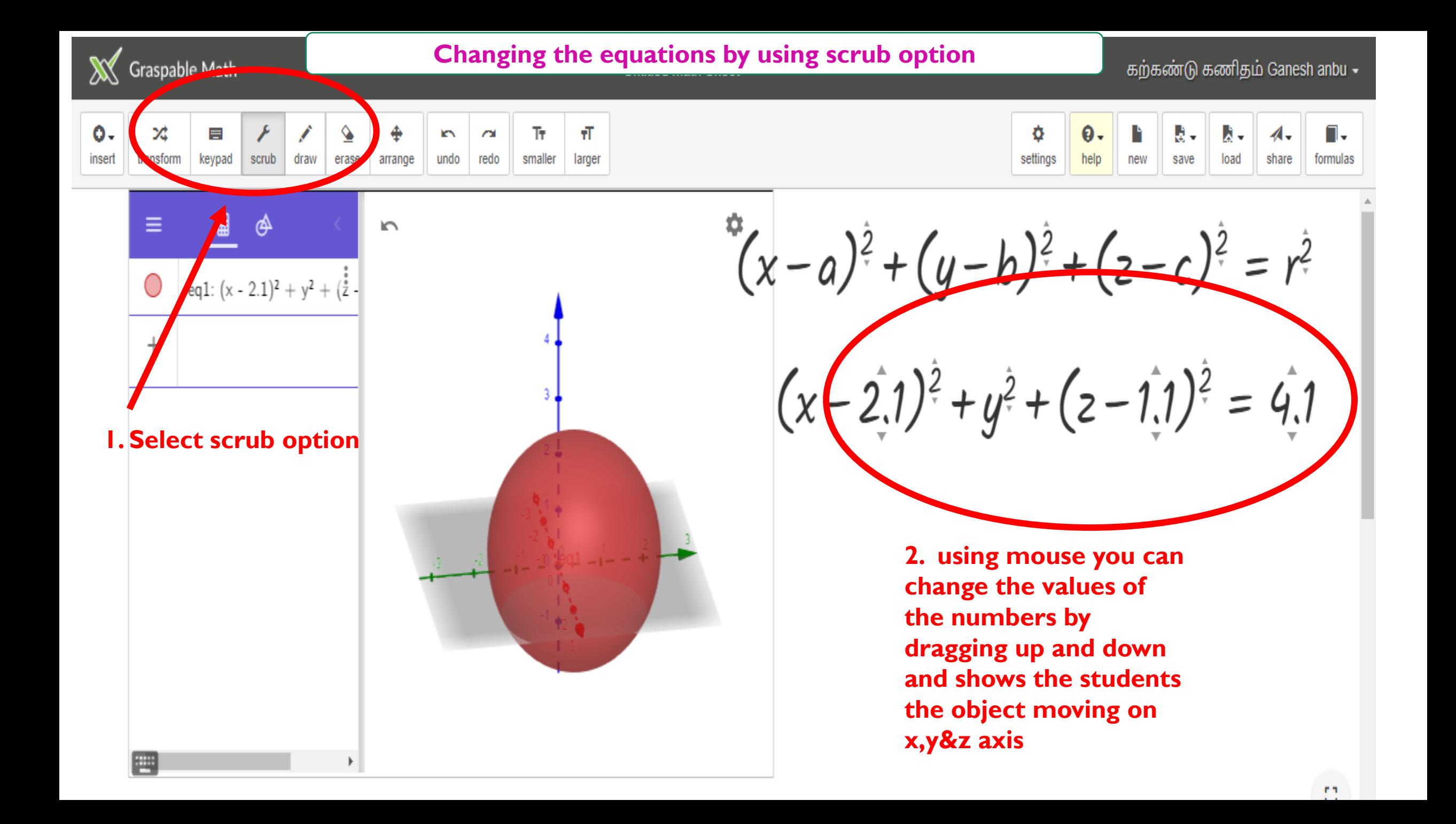

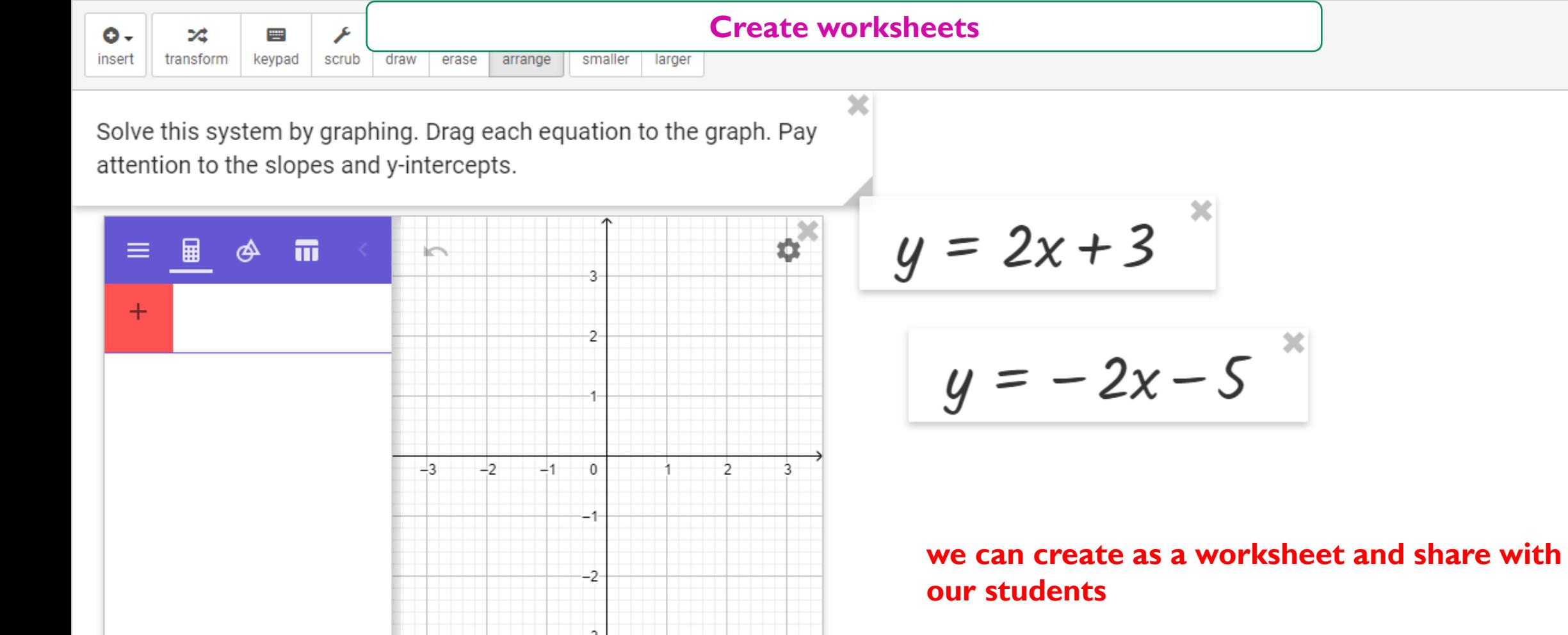

 $\mathbb{R}$ 

 $\overline{\psi}$ 

 $\blacksquare\hspace{-0.75mm}$  . formulas

 $\lambda$ 

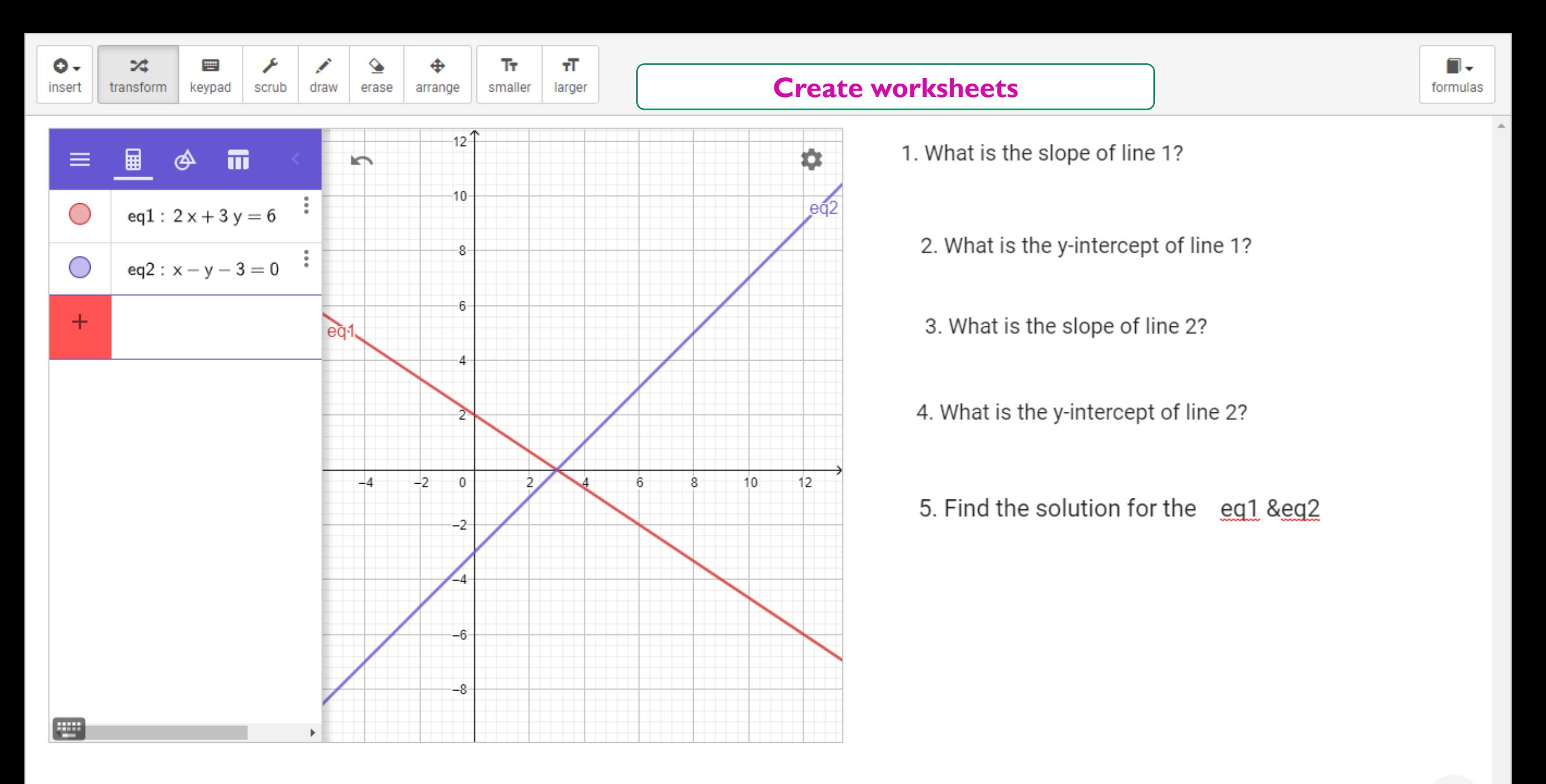

### **Saving the file**

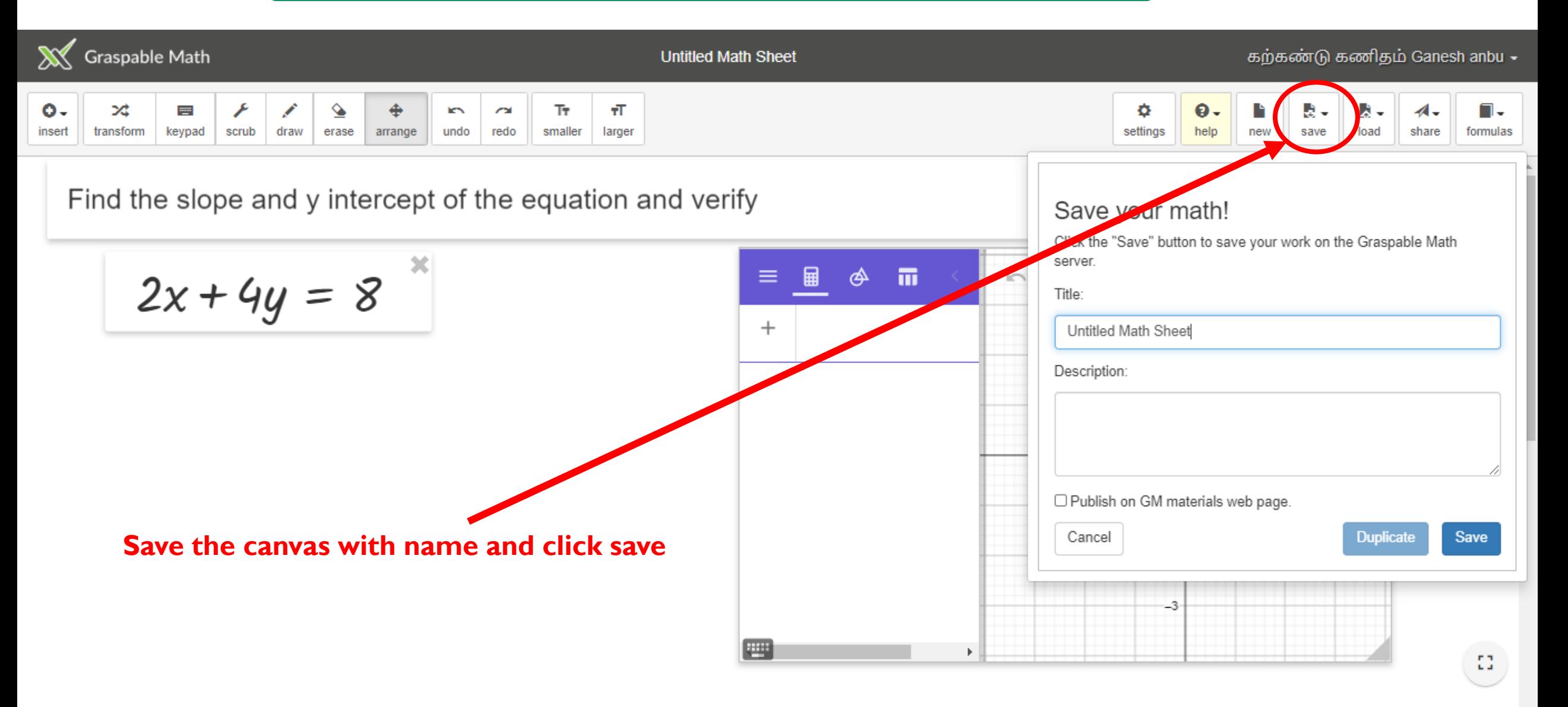

 $v2.22.5 -$ 

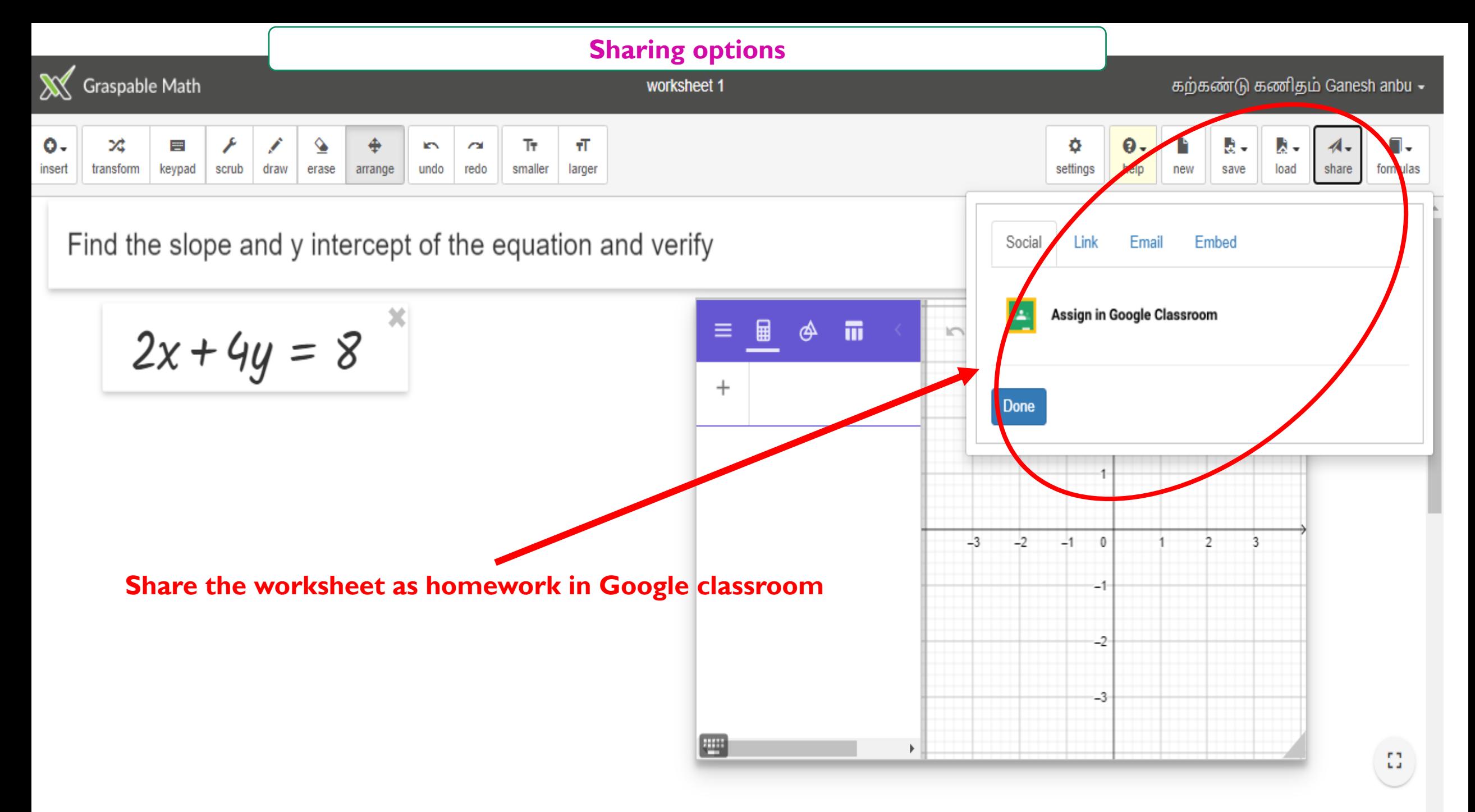

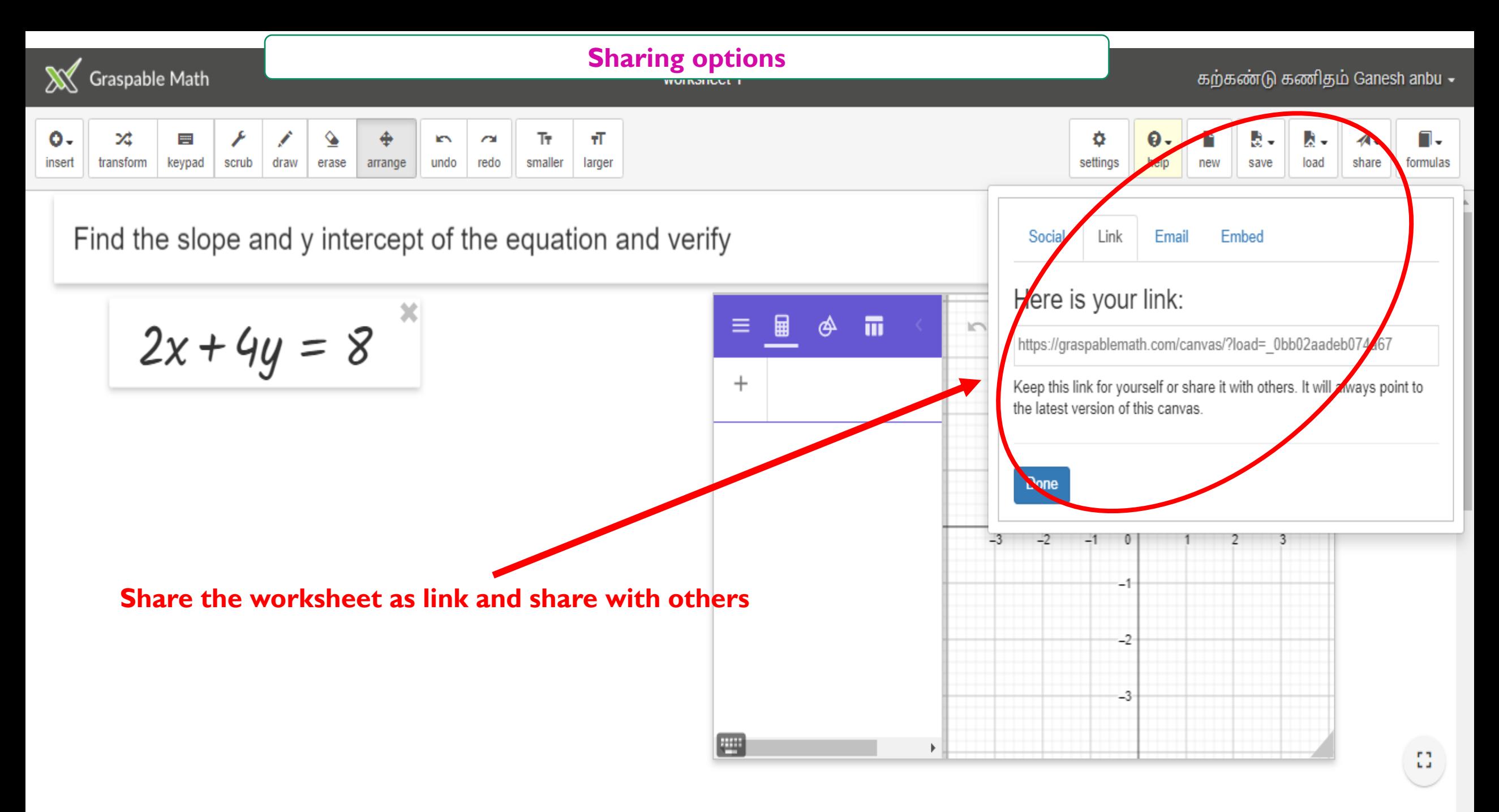

### **Sharing options**

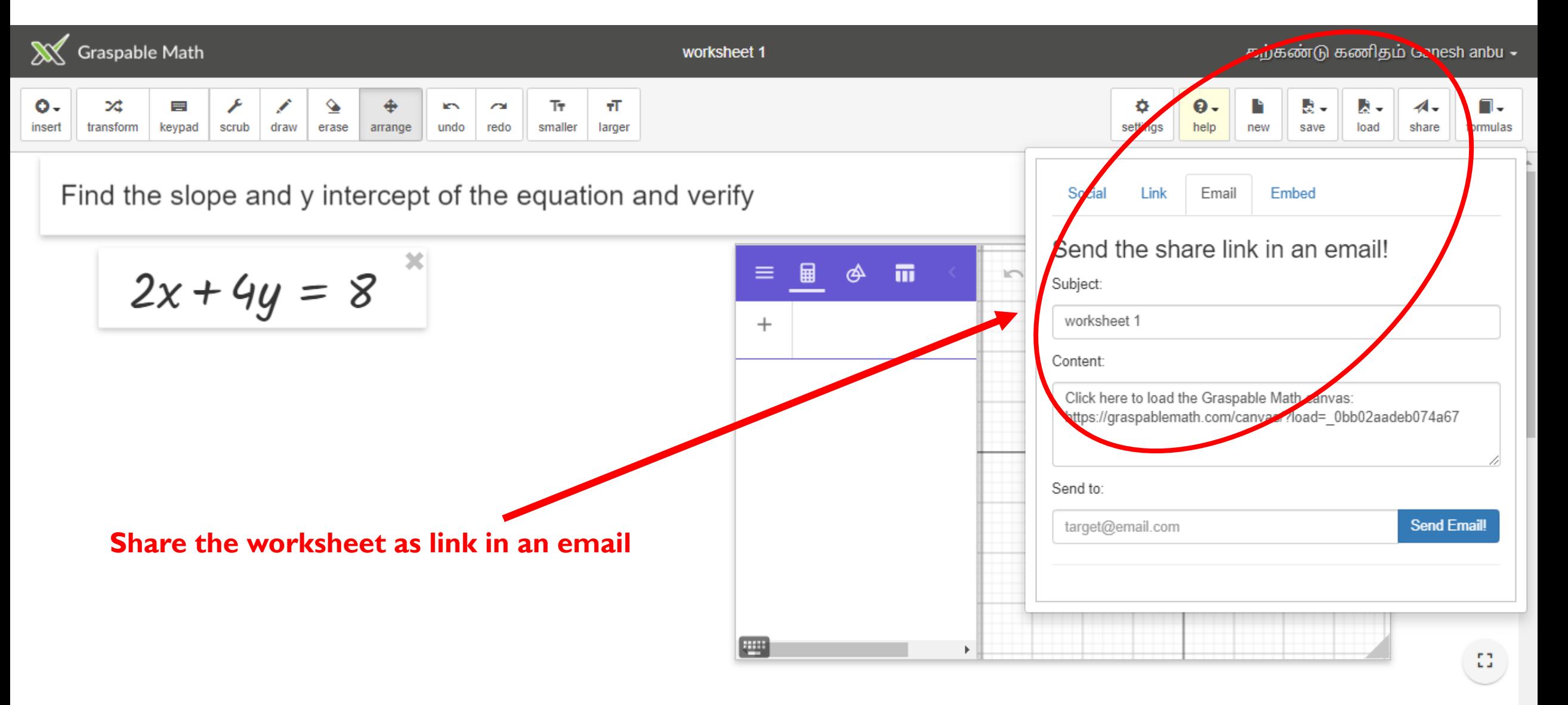

### **Sharing options**

![](_page_27_Figure_1.jpeg)

 $v2.22.5 -$ 

![](_page_28_Picture_0.jpeg)